## Adobe Photoshop 2021 (Version 22.5.1) Incl Product Key Full Version {{ lifetime releaSe }} 2022

Installing Adobe Photoshop is fairly straightforward, especially if you have used other software from the company. First, go to the Adobe website and download the version of Photoshop you are going to install. After downloading the software, open the file and follow the on-screen instructions to install the software. When the installation is complete, you need to crack Adobe Photoshop. To crack Adobe Photoshop, you need to download a crack for the version of Photoshop you are using from a trusted source. After the crack is downloaded, you need to open it and follow the instructions to apply the crack. Once the crack is applied, you need to perform a few other steps to get the full version of Adobe Photoshop. These steps include disabling all security, opening the Photoshop.exe file and modifying the shortcuts. Once the steps are complete, you can use the full version of the software!

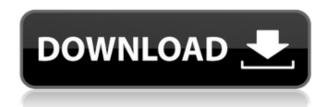

Share for Review is related to Libraries. It saves your project as a Cloud Document and can be opened in the iPad version of Photoshop CC as a Web-hosted version. You can also create a link (using the Share for Review beta button) to a web-hosted version of the photo where collaborators can comment. It's like saving a link to a Dreamweaver site.

Shared Folders enables you to share folders with multiple offices or teams. This is a feature that can save you time and money by reducing the need to separately create and manage those folders. Designing your own website has never been easier. With website builder tools, like the ones in Adobe Dreamweaver CC, you can easily make a professional-looking website in minutes. And website builder tools don't stop there. You can easily upload photos, insert animations, add great animation transitions, and more for your favorite website. A touch of the Pencil draws a line, and the full version of the Photoshop brushes can be drawn. This feature is one of the most powerful, yet least used by users. When I watched others use it, I was reminded of the elegance and simplicity of animation. That's most evident with many of the artist's illustrations, for which, the artist taps the Pencil to create a loose idea, then erases parts and adjusts others with a few quick motions. At no time was there any hesitation. And then, he begins creating the complete image.

## Adobe Photoshop 2021 (Version 22.5.1) Download With Activation Code Licence Key Windows {{ lAtest version }} 2022

Adobe Photoshop CS6 is full of software and automation features to make your workflow faster. New features include two new Adobe Touch surfaces, Create a Smart Brush, direct cloning, crop now, and focus mask. Amazing Portrait retouching and basic manipulation (cropping and red-eye reduction) is included in Elements 10. In addition, 16 new filters, adjustments that add postprocessing treatments such as color vibrance, tone curves, and sharpness, have been added to the toolbox. However, Isadora and, Isadora Portrait are both extensions of this plug-in and have new possibilities for advanced retouching. Adobe Photoshop gets a powerful and built-in file type management system called Bridge that has more than 30 unique tools. For example, Bridge can preview images, edit data (for example, choose the correct resolution for files automatically), combine files with others, and more. You will use Adobe Photoshop to make the image look bluer and warmer when you use the HSL color palette to manipulate the color in an image. For example, warmer colors look blue, and cooler colors look red. The new experimental Feature Params feature allows you to specify the same parameters for different objects of an image. For example, you can choose a preset of blur, a preset of exposure, and the preset of saturation to transform an image. Adobe Photoshop has many amazing and powerful features that are essential for an expert and also beginner in image editing. The program is made up of 3 primary functions - compositing, manipulations, and formatting. The different features in Adobe Photoshop are unique depending on the version of the program you are using but these are some of the major components. e3d0a04c9c

## Download Adobe Photoshop 2021 (Version 22.5.1)License Key Full 2022

Photoshop CC is a complete suite of creative tools and editing techniques, which makes it easier than ever before. This suite of tools has been refined to the max, adapting to the needs of new services and new technology. It has robust workflows and a simple interface, with various tools and templates, and powerful content-aware features. Adobe Photoshop CC, the Adobe Photoshop-centric suite of applications, has extensive creative photo editing options. This tool creates images that have great power and control, with layers, selections, and smart objects. There is a strong tool in this version that enables professional photoshops to serve for graphic designers, journalists, and online media properties. Thus Photoshop has become a crucial tool for graphic designers to develop their ideas, and it develops the ideas of emerging and growing brands as well. Photoshop is the leading internet image editor tool used by anyone who wants to make some changes in an image and then share it, via social media or any other medium. It handles many of the most common image formats, with a simple interface and full control over layers, selections, and even adjustments. It can add a team's branding and many useful tools to strengthen corporate identity, get creative, and generate sales. With a best digital media software, you can now edit and enhance graphic images right from your computer. Adobe Photoshop CC, option-overloaded the best web image editing software with even more options, features, and a redesigned interface, offering you more control and more lighting options to refine and perfect your design. Photoshop is the first choice for professional designers, artists, and graphic content creators. It is the most powerful tool for image and video editing that anyone use. It also has robust workflows and a simple interface, with various tools and templates, and powerful content-aware features.

how to download photoshop cs6 extended how to download photoshop elements 2019 how to download fonts to photoshop how to download custom shape tool in photoshop how to download photoshop to mac how to download text in photoshop how to download tools for photoshop how to download photoshop text effects how to download brushes to photoshop how to download text styles in photoshop

With the latest version of Photoshop, you can make everyday people look amazing by editing precise red eye pops, adjusting skin and facial features, or even masking unwanted objects. When using the CS6 version, you can open RAW images from digital cameras and smartphones. The latest version of Adobe Photoshop, 2019 brings five major improvements to the software, including enhancements to the Camera Raw and Motion Graphics editing workflow, a new look for Photoshop and new features to Adobe Camera Raw including facial recognition, a new lens sharpening tool, and single-page previews in the browser. Negative Space workspaces will be made available in Photoshop allowing you to easily add an other element using any shape or an existing object, but you will also be able to create those situations yourself. The power of Adobe Neural Style Transfer is an easy way to create a makeover for your photos with the touch of a few sliders! So go ahead and try it out to see what you think of this new Photoshop feature. The new Studio 2.0 can be purchased alongside Studio 3D pro, or as a standalone application. The application is now included in the Lightroom CC software collections, and users can also purchase Studio 2.0 as a standalone app. Cinematography users will have access to a range of editing tools such as stabilisation, "clean up...action" and "hue" – all of which can be applied without having to manually export to a timeline. Typography is a fundamental

element of art, graphic, advertising, and commercial work. Featuring a discussion of typographic semiotics this symposium aims to analyse typographic writing in advertising, art, and fiction, with a critical gaze to art history related to typographic criticism, typographic theory, and script types.

Auto Levels: Photoshop includes the Autos levels feature. With this feature you can easily adjust the tonal range of an image to improve its overall exposure. It helps in recovering the detail of an image and making it more refined. You can avoid the noise and unwanted shades of an image as it can be done using this feature. **Adobe Photoshop** - In Adobe Photoshop, you can make image adjustments to improve colors and tonal range in a positive manner. By setting the levels in an image, you can bring the tonal range of the image closer to the mid-tones to achieve the bright and vivid look. Enhance Sharpen Tool: Sharpening is vital for the good quality of an image. With the Photo Adjustment Plugins in Photoshop, you can sharpen your images and bring the details back at the same time. Without sharpening tools, there is a loss of detail and image clarity. Adobe Photoshop -When using Photo Adjustment Plugins in Adobe Photoshop, you can easily correct the colors of your images, brightness and saturation levels. You also enable the users to recover detail lost due to noise. Then you can perform your image corrections using Adjustments, Tonal Curve, Color Balance, Histogram, Black Point, White Point, and Levels Plugins. The above mentioned tools are used for an image that enables the users to retrieve the details from an image. Photoshop has a full complement of selection tools that enable you to make accurate and precise selections, with layers that carry over settings and attributes. You can easily create rounded or square corners and control the radius to trim off any extra space. The other new selection tools in the most recent version of Photoshop feature a "+" or "-" button to make it easier to convert rectangular selections to rounded ones.

https://soundcloud.com/azamahmaheux7/principles-of-teaching-2-by-brenda-corpuz-pdf-download https://soundcloud.com/amroooksiks/libro-historia-del-futuro-david-diamond-pdf https://soundcloud.com/parmilisemb1989/pos-5870-driver-download https://soundcloud.com/yaroslave2bko/buku-psikologi-umum-abu-ahmadi-pdf https://soundcloud.com/soaliacsuhayw/bluetooth-stack-for-windows-by-toshiba-v80003-crackl

The Adobe Photoshop has arrived with a new feature named miscellaneous. It was not much talked about and is a powerful tool. It comes in the form of a plug-in, which users can download and install. Other than that, there is a range of miscellaneous effects and filters. The Photoshop has released the Photoshop Elements 2020 2017 version with a significant update in the popular Photoshop Elements. Now, the popular photo editing software has got some fresh ideas, which will make your photoshooting experience better. Expect to see new AI Features in 2020, including:

- Examples : Shape editing and face replacement
- Scratch removal: Placing a photo over a digital object to create a new one.
- Crop removal: The ability to crop an image out of an image that is in a different size.
- Modification: Using Lens Corrections to make a photo look more appealing.
- Other: Using AI for sharpening, adjusting contrast, adding details, using new templates and much more.

Scoped storage enables you to think about your projects in advance and get control over how much memory is being used. If you are working with a large number of layers, this can be very important, and if you are editing a chapter in your storyboard in advance, it's a must. In this version, it's possible to combine the placement of a text with the same color as the background in a single action

and with the ability to change the color of labels, as well as the font and size, you can create the best work.

http://archlooks.com/download-photoshop-cc-2015-version-18-activation-with-licence-key-64-bits-hot-2022/

 $\underline{https://holger-schleiffer.de/wp-content/uploads/2023/01/Download-free-Adobe-Photoshop-2022-Activation-Code-With-Keygen-X64-2023.pdf$ 

http://hotelthequeen.it/wp-content/uploads/2023/01/ingapac.pdf

 $\underline{http://thewayhometreatmentcenter.com/uncategorized/download-adobe-photoshop-2021-version-22-3-1-activation-key-3264bit-2023/$ 

https://thegeeleague.com/wp-content/uploads/2023/01/Adobe\_Photoshop\_2022\_Version\_232\_\_Download free With Full Keygen PCWindows 3264bit New 2.pdf

http://rayca-app.ir/adobe-photoshop-2022-download-serial-number-crack-for-mac-and-windows-2023/https://swisshtechnologies.com/photoshop-2022-version-23-2-download-free-with-serial-key-license-key-full-for-pc-2023/

https://thegeeleague.com/wp-content/uploads/2023/01/Adobe Photoshop CC 2019.pdf

https://americanheritage.org/wp-content/uploads/2023/01/Download-Adobe-Photoshop-With-Registration-Code-Product-Key-Full-x3264-upDated-2022.pdf

https://www.mycatchyphrases.com/adobe-photoshop-elements-offline-download-patched/

 $\frac{https://roofingbizuniversity.com/wp-content/uploads/2023/01/How-To-Download-Plugins-For-Photoshop-REPACK.pdf}{}$ 

http://paramedic.ma/wp-content/uploads/2023/01/Download-Portraiture-3-For-Photoshop-HOT.pdf

https://sttropezrestaurant.com/photoshop-cc-2015-version-17-with-key-for-pc-x64-2023/

https://virtudojo.com/wp-content/uploads/2023/01/rebbert.pdf

 $\frac{http://fotografiadeboda.net/photoshop-2022-version-23-1-1-with-license-code-latest-update-2022/http://apartmentsforcheap.org/?p=4224$ 

https://shikhadabas.com/2023/01/02/download-photoshop-cc-2014-32-bit-free-hot/

http://lebonkif.com/wp-content/uploads/2023/01/meghbet.pdf

https://dorisclothing.com/adobe-photoshop-7-0-free-download-mod-apk-patched/

https://modelsofindia.net/wp-content/uploads/2023/01/waveotti.pdf

http://sendhwapublicschool.com/photoshop-2021-serial-number-full-torrent-with-license-code-2022/

https://danapurians.com/download-photoshop-cc-2019-serial-key-pcwindows-x64-updated-2022/

https://travestisvalencia.top/download-photoshop-cc-2019-version-20-product-key-full-with-license-code-new-2022/

 $\frac{https://diligencer.com/wp-content/uploads/2023/01/Photoshop-Free-Download-For-Windows-81-32-Bit-Full-Version-EXCLUSIVE.pdf}$ 

https://katrinsteck.de/3d-map-generator-atlas-photoshop-plugin-free-download-link/

 $\frac{https://www.dpfremovalnottingham.com/2023/01/02/photoshop-selection-template-free-download-freedownload-freedownload-f$ 

http://friduchajewelry.ru/?p=10109

https://www.mediainministry.net?password-protected=login

 $\underline{https://www.ocacp.com/wp-content/uploads/2023/01/Photoshop-2022-Serial-Number-Full-Torrent-2022.pdf}$ 

 $\frac{https://www.eternalbeats.net/wp-content/uploads/2023/01/Free-Download-Adobe-Photoshop-Cs3-For}{-Mac-Os-X-10411-LINK.pdf}$ 

https://kyakahan.com/wp-content/uploads/2023/01/Photoshop\_Cs5\_Free\_Download\_For\_Windows\_8\_32\_Bit\_LINK.pdf

https://www.theconstitutionalcitizen.com/wp-content/uploads/2023/01/bevezan.pdf

https://eqsport.biz/wp-content/uploads/2023/01/Adobe Photoshop 2022 Version 2301.pdf

http://www.sweethomeslondon.com/?p=188198

https://earthoceanandairtravel.com/2023/01/02/adobe-photoshop-cs6-free-download-for-windows-8-3 2-bit- verified /

https://thebluedispatch.com/photoshop-puzzle-texture-download-best/

https://explorerea.com/photoshop-2021-version-22-1-1-with-key-with-product-key-windows-final-version-2023/

https://thecryptobee.com/adobe-photoshop-cs6-download-free-activator-crack-win/

https://www.ocacp.com/wp-content/uploads/2023/01/eirinoe.pdf

http://socialgoodpodcast.com/wp-content/uploads/2023/01/melieli.pdf

Adobe Photoshop is one of the most powerful photo editing software applications in the world, allowing both amateur and professional users to create the types of dramatic visual effects that only Photoshop can produce. Photoshop comes with its own set of predefined options, but only Adobe can get the results that you want, and do so with ease. Use the different elements of the Photoshop application as instructed here. Photoshop is now an essential part of the design process. However, Photoshop is not just a collection of commands: it is a powerful tool with many integrated layers. A feature of more and more software today is Live Filters and a very important one in art production is the ability to perform non-destructive editing. Photoshop does not allow you to simply export the composite from your presentation. If you would like to edit in Photoshop, you'll need to export the composite so that you can lay layers back down. Of course, professionally minded pros can use the better-polished products in the whole range of Creative Suite Software, which, depending on what configuration you are using, is Adobe Creative Suite 6 - which works in fully-featured Photoshop, Fireworks, and Dreamweaver - or Adobe Creative Suite 5 Design & Dreamweaver - which runs Photoshop, Fireworks, and Dreamweaver at their maximum functionality. Learn how to prepare images for print, add memorabilia and other artwork to celebrate memorable events, create logos and other graphics for business use, and more - all done with the stylish tools of the Photoshop creative suite. Beyond printing and illustrative design, you'll also find tips for photography, video, web design, illustration, and other styles of art.